# Contact Sheet

**Journal of the Eastern Idaho Photographic Society Vol. 20, No. 10 October 2008** 

## **Kentucky Fall**

 Idaho is known for our shifts in temperature this time of the year with 80's one day and then 50's the next. Therefore, we know it is fall when this starts to happen. And we start to look at our hillsides for the brilliant yellows (and sometimes really bright reds). However, those are our predominant colors. Those who have spent a fall on the East Coast or the Midwest know other colors happen. And **Jim Waller**, one of the founders of our club and a long time member, reminded us of those missing colors in his presentation of fall colors of Kentucky at our September meeting of the Eastern Idaho Photographic Society. Jim has lived in Frankfort, Kentucky since he left Idaho several years ago and still enjoys his photography but has recently switched to digital photography. As a child, Jim suffered a bout of polio that left him with some physical limitations, but Jim never let these get in the way of what he would try to do. More recently, he developed post-polio syndrome, which has left Jim in a wheelchair. But again, don't tell Jim that he can't do that since someway he will figure out a way to do it! Jim sent us a CD disc with 395 pictures of fall colors in his home town that we watched at the September meeting. Hopefully, all who saw the images will be inspired to start getting this year's fall colors captured on film/chip. Jim writes:

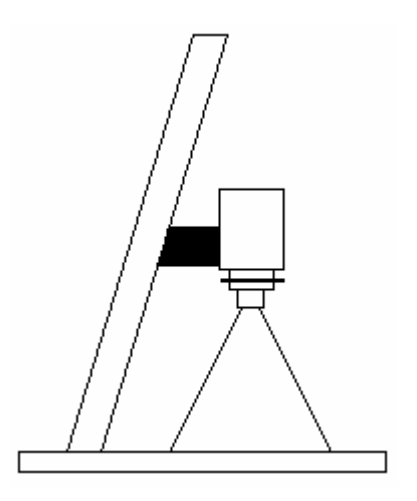

 "Kentucky has 70 native trees

and many others that were transported in over the last 300 years. The state can rival any of the Upper East Coast States when it comes to colors, varieties and shapes. There are leaves that are very small to leaves you can hide your head behind (Sycamore). They, the colors, varieties and shapes literally, amaze me. As you see, the colors beat anything using a color-enhancing filter. In fact, since I moved here, mine has gathered dust.

 All of the pictures shot by me were within 150 yards of where I live just outside Frankfort, KY. The one picture of Downtown Frankfort was shot by Bruce Armstrong and is used with his permission. The pictures by me were shot in the Fall of 2006 and 2007 with 2 digital cameras – FujiFinePix S7000 w/28-200 zoom (6mp) and FujiFinePix S9100 w/28-300 zoom (9mp) using the Slide Mode and controlling what the camera did. (I shoot just like I did with my old 35, even using the viewfinder.) The colors are just as you see them, other than about 2% that I enhanced.

 I shot at all times of the day and in all kinds of weather. Although, I did find that when the sun was out, the times between 4 pm and 7 pm were the best for 'spotlighted' pictures. The sun is low on the horizon and highlights leaves in the background, making some wondrous shots. Also, I kept going back to some of the same areas as the leaves changed. For instance, the almost

fluorescent colors on some of the leaves. If possible, I would have shot all daily hours and filled up many cars. I, for one, am glad they finally came out with digital photography as I am able to go back to experimenting with photography again. If I don't like it or it doesn't meet my standards, delete it and try again. Also, I can play with my photos in Adobe Workshop and create masterpieces w/o a darkroom.

 As some of you know, I am somewhat handicapped, so I do all of my photography from my power wheelchair. So, therefore, I do a lot of ground shooting. Most times, the display is better than what you see on the tree. I have discovered that my camera will shoot macro at settings that the manual says won't work. So, I extend the lens out to  $300$  – use the 2x digital – click the macro button and am able to shoot closeups from 10 feet down to 2 (sometimes using the on camera flash). Many of the leaves on the ground were shot using this method. (There is usually a ditch or borrow pit between me and the leaves.) Going out just after a rainstorm, made for some fun water shots in that ditch. I just had to be careful not to get my chair stuck. I carry a cell phone just in case.

 I learned a very hard lesson this last year, I had saved all of my photos to an external hard drive with only about a quarter of them on discs. My external crashed and I lost nearly 5000 pictures. There is a possibility of getting them off, but the cost is WAY beyond my means. Now, the  $1<sup>st</sup>$  thing I do after downloading to the computer is save them to a disc. Then, I send them to a new external hard drive.

 Have fun shooting leaves back there."

 Thanks, Jim, for such spectacular fall colors' images. We just don't have

the oranges and purples to rival your area, but we will sure try this year. (A list of the native trees of Kentucky can be found at:

[http://www.uky.edu/Ag/Horticulture/kyt](http://www.uky.edu/Ag/Horticulture/kytreewebsite/treeprofiles/treelist.htm) [reewebsite/treeprofiles/treelist.htm](http://www.uky.edu/Ag/Horticulture/kytreewebsite/treeprofiles/treelist.htm) .)

**Don't forget meeting date shift!** 

# **Club Notes**

 **Special thanks to Farr's Jewelry for the use of the digital projector at the September Fall Colors meeting and the last Advancement Program. We learned a lot!** 

 The Framing Corner has a possible site of becoming a databank for some of our images. Dave states that he has a lot of out of the area visitors to his stores in Idaho Falls and in Rexburg (kids want pictures for their dorm room, moms and dads want photos of where their kids are going to school, etc.). He feels that if he had stock photo bank available in his store, he would be able to accommodate these customers. The customer could sit at Dave's computer while in his store, select the print, the size, the frame and mat. He is willing to get the appropriate printers, print the print that they want from the photobank for the person, frame and mat the image and then deliver the finished project to the customer quickly. From the images he has seen over the years from our club members, he feels that our image quality would satisfy the customer base he would have.

 Do we want to get involved in this project? Internet stock agencies abound with very similar images, but

Dave would prefer to use our images. If you are part of an Internet stock house, they want an infinite number of images from you; but they do not give you very much for each use of your negative. We should get more per image in our own stock house, but would have a lesser number of people vying for our images. More discussion at the next Advancement Program.

#### **Advancement Program**

 The theme of the Advancement Program for October is: **Photographers Choice.** Please bring three of your best images, slides, digital image files and join us at 1900 Grandview in the Conference Room at 7:30 p.m. on October 16. It is amazing how all of our photography improves as we share these images with one another.

#### **Juried Show**

 Because we will be part of the Idaho Falls Art Walk on October 2 (where patrons of the arts visit various art galleries in our community), we have shifted our night of judging to the last Thursday in September. This art walk should give us more exposure to a different community group than just the people who come to our show at EITC each year. We want to show what good images are being created by photographers in this area!

 The Arts Council sponsors this event each year and we were invited to be part of this year's showing. There was a \$150 entry fee, but for this the Arts Council will mail out about 100 postcards inviting our friends and whomever we choose to come on the tour. Now, because of our nonprofit status, we were able to approach the

Eastern Idaho Technical College and they will be paying our entry fee. They feel this is a way they can show the community how they have sponsored the arts and photography over many years.

#### **Thanks, EITC, for your support!**

 **Tell your friends to come to our show. Tell them to come again on the Art Walk on Thursday, Oct. 2. We will also have a special prize that the staff of EITC will be voting on, kind of like a People's Choice Award. This should be an exciting show.** 

#### **About Jim**

Those of us who remember Jim Waller in the early years of the club have very fond memories of his presence. He was our "Mother Hen" and seemed to know all things about all aspects of photography. He had done large format work, medium format images, as well as 35 mm photography. He was a rock hound who knew where all of the spring flowers were, where the foxes dens were, what the population of sage grouse would be next year, etc. He was always in his car going after some photographic image. Somehow, in the era before computers, he remembered what date the Snow Festival would be this year in Ashton, when the Mountain Man Rendezvous was at Massacre Rocks, when such and such flowers were blooming at Craters of the Moon - - and kept the club informed ahead so that we wouldn't miss the opportunity to get the images that year. (I can barely remember two kid's birthdays, one wedding anniversary, two brother's birthdays, etc.) Thanks, Jim, for keeping an eye on us from Kentucky!

#### **Monthly Meeting**

## **Date: Oct 2, 2007**

### **Time: 7:00 p.m.**

#### **Location: EITC Administration Building**

#### **Program:**

 We will be participating in the city wide Arts Council Art Walk. Please bring a plate of cookies and join your fellow photographers looking at our show. The participants of this year's show value your input. Other viewers will appreciate your comments.

### **Graffiti**

 EIPS is a group of amateur and professional photographers who have joined together to further the art and craft of photography. Please join us and expand your horizons. Sharing knowledge makes all participants better at their craft. We meet on the first Thursday of each month for our educational lecture. Then the third Thursday is our Advancement Program where we share some of the images we have done. We meet at 7:30 p.m. in the 1900 Grandview Ave conference room. We all become better photographers!

**For Internet subscribers: Meet at Garcia's on Sept. 25 at 6 pm with judging immediately afterward. Please come and enjoy dinner with the judges. Hanging of the show on Sept. 26 starting at 8 am.** 

**Chris Leavell – President e-mail address: [cleavell@fretel.com](mailto:cleavell@fretel.com) Membership Info Web address: [www.eips.net](http://www.eips.net/)**

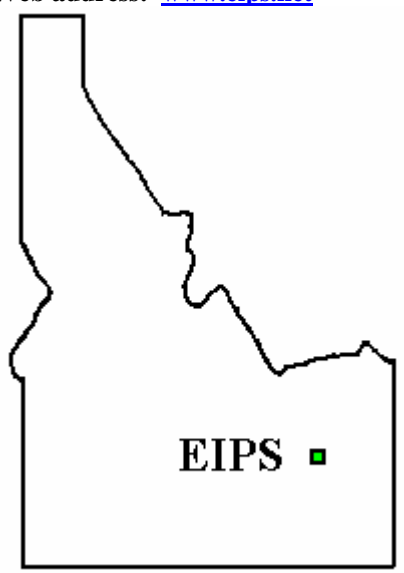

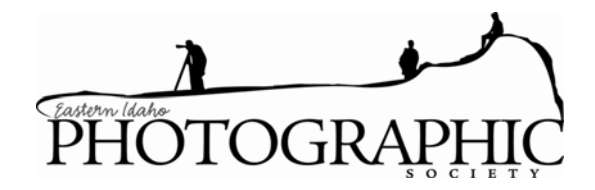